# **[ CPSC 319 ]**

# Software Design Specification

**First Draft** 

*Date: February 21, 2005*

**[ Team 4 ]** 

# Revisions

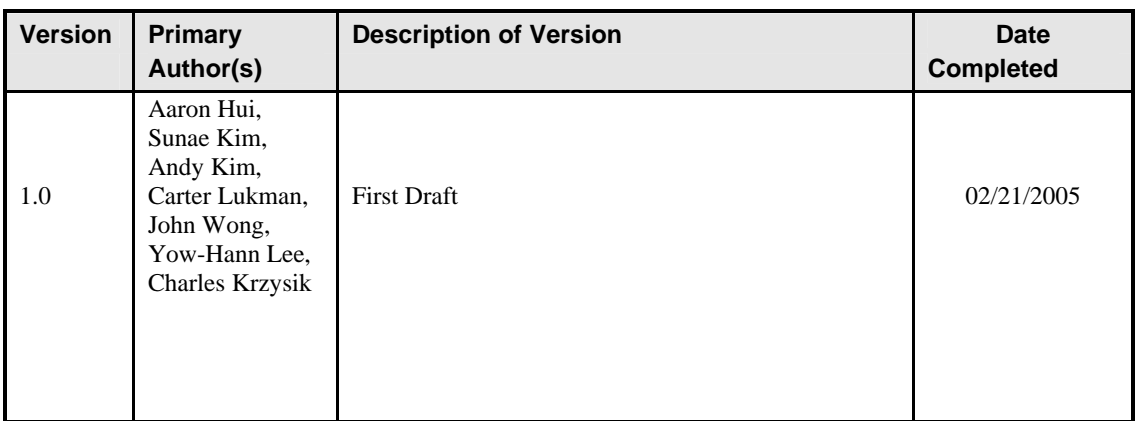

# Contents

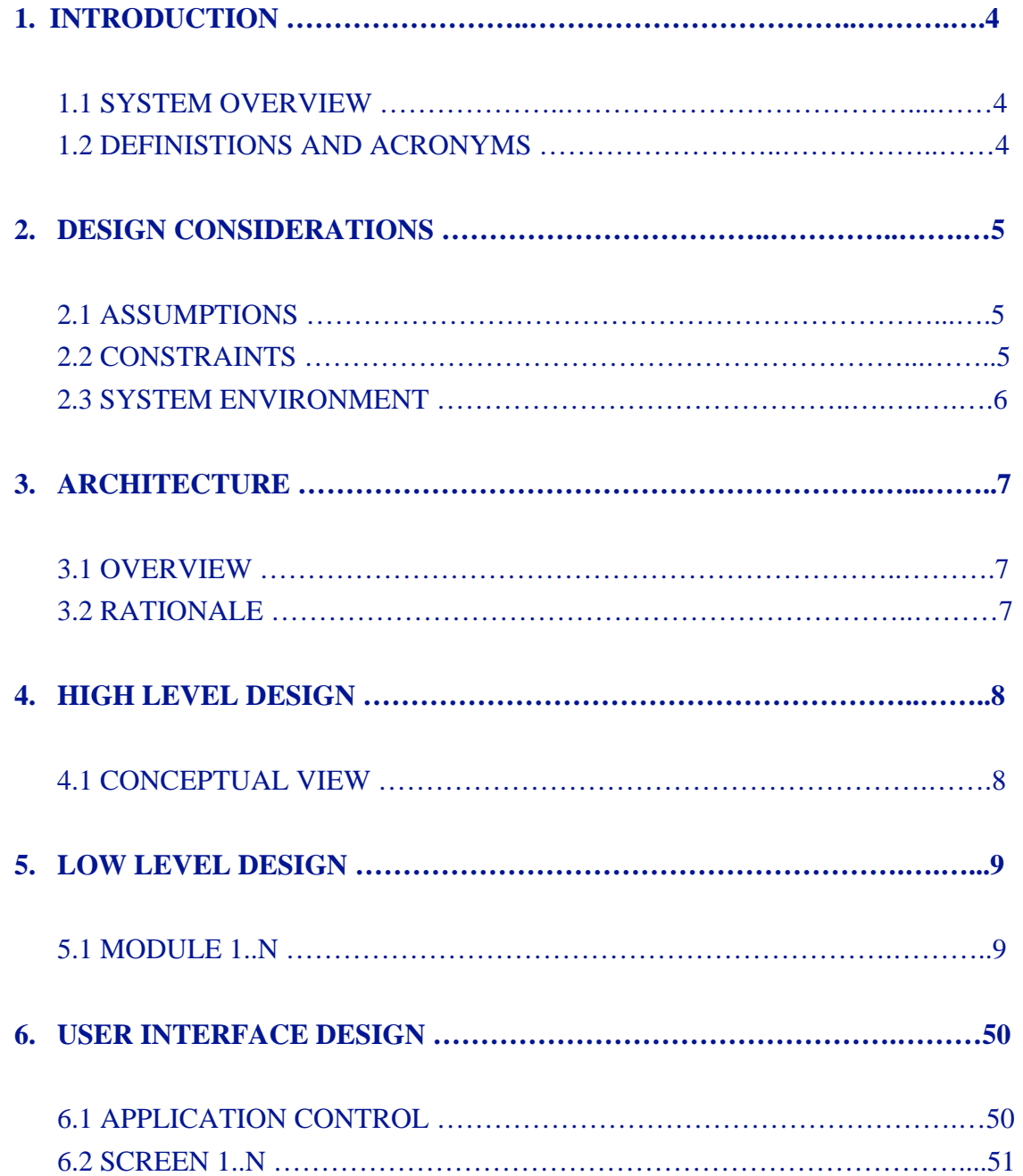

# 1 Introduction

## **1.1 System Overview**

This purpose of this project is to design and implement an online chat program. The program is intended to be used as part of an interactive live help system where a customer enters into a chat session with a customer service representative (CSR) and may ask questions in regards to a product or service.

The system will have three primary users, the customer who asks the questions, the CSR who answers the questions, and the manager who oversees the CSRs and monitors their overall performance in regards to their ability to answer questions and solve problems for the customer. After each chat session a customer may give a single digit rating to the CSR reflecting the customer's opinion on the CSR's ability to help and if they choose, write a comment expanding on their opinions.

Each user of the system will have and account and access the system through a web page and be identified by their unique login ID and password. In order for a customer to gain access to the system they will be required to register by filling out a web application with required information. This information will be used to create a new account for the new customer.

All account and chat information will be stored on a database. The system will be developed using client/server architecture which will allow the system to be scaled up as the number of users increase.

## **1.2 Definitions and Acronyms**

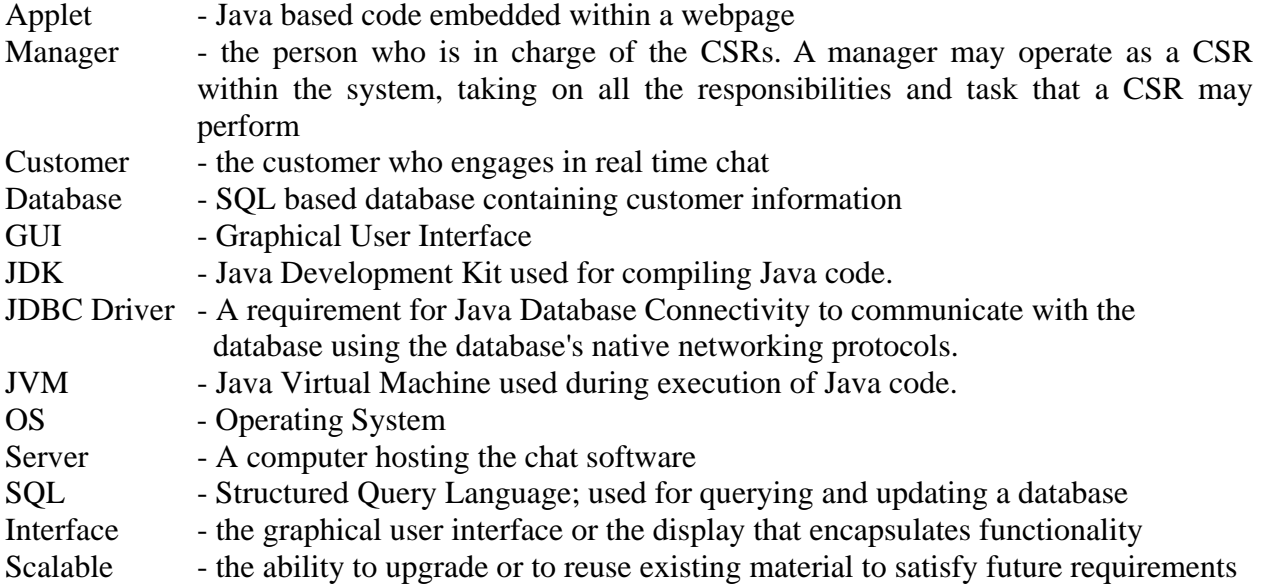

# **2 Design Considerations**

## **2.1 Assumptions**

The system is to be run on UNIX and Windows machines. The systems are assumed to have web browsers pre-installed. The list includes: Firefox, Internet Explorer 5.5 and later and Mozilla. Customers are assumed to all be connected via high speed internet. Therefore, the consumption of bandwidth by the system will not be an issue. We also assume that hardware and server components can be upgraded to satisfy the criteria for withstanding increasing demands for live customer support. Lastly, managers and CSRs are assumed to have sufficient technical training to manage the system. The manager should be trained to maintain the MySQL database of the system. Therefore, they have an understanding in database administration and how to write SQL queries.

### **2.2 Constraints**

#### **2.2.1 Regulatory policies**

The manager is allowed to monitor all chats. CSRs will have different interfaces from customer interfaces. Also, the manager's interface must be slightly altered from the interface of CSRs. Manager's interface includes extended functionality. Managers are allowed to view previous chat log histories and to view current dialogues between CSRs and customers. CSRs have the ability to place hidden comments on the customer's account for other CSRs to view. Due to the nature of a chat support system, customers are assumed to be at a novice level in computer use. Therefore, the customer interface will remain uncluttered and contain basic functionality. The customers only have the ability to view the current chat log and to send messages.

#### **2.2.2 Reliability Requirements**

The customer will be able to activate the live chat support system with the expectation that the MTBF or Mean Time between Failure is one month. In addition, the live chat support system is to be deployable from a web browser without the necessary installation of it as a standalone application. In other words, the customer should not have to download an executable file in while to install a program that provides chat support. The system shall be deployable at any time during the course of a day; this excludes periods where the system may undergo maintenance or where there may be hardware failure.

#### **2.2.3 Criticality of the System**

The chat support system provides help for customers who have questions regarding services or goods. Therefore, it is not essential for the system to be operable 100% of the time after deployment. It is not intended for circumstances in which lives depend on the proper functionality of the system.

# 2 Design Considerations

## **2.2 Constraints (Continued…)**

#### **2.2.4 Safety and Security Considerations**

Security regarding internet chat logs is not a priority. However, one precautionary measure should be taken. The IP addresses of customers seeking CSR's support must be tracked. The purpose of this implementation is that CSRs do not create fraudulent customers and reap the benefits from providing more customer support. Since CSRs are to be compensated on a per customer basis, this feature is particularly vital to the integrity of the chat support system. The system connections are not required to have encryption in place. The security of the chat dialogues between CSRs and customers are projected to be minimal.

## **2.3 System Environment**

The system will be run on UNIX and Windows machines. Also, it will be able to run on a 2.53 GHz Pentium IV with 512MB of memory and a broadband Internet connection. The server will run on a server machine, and the customers will run on individual customer machines. The system must be written in Java 1.5.xx using SWING to meet GUI requirements. And for network communication, the Java RMI protocol will be used.

# 3 Architecture

## **3.1 Overview**

The software architecture for online chat support system is based on the Client/Server architecture style. Client and Server will communicate with each other using the Java RMI protocol. The client program uses Java SWING for the UI. Clients will communicate their requests to the Server and the Server will carry them out. The system is decomposed in customer, CSR, manager, database subsystems, and all subsystems communicate through the server.

## **3.2 Rationale**

The Client/Server architecture style is logical choice because it allows multiple users accessing on the server and centralized data such as access control, synchronization, concurrency control, and data backup.

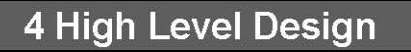

# **4.1 Conceptual View**

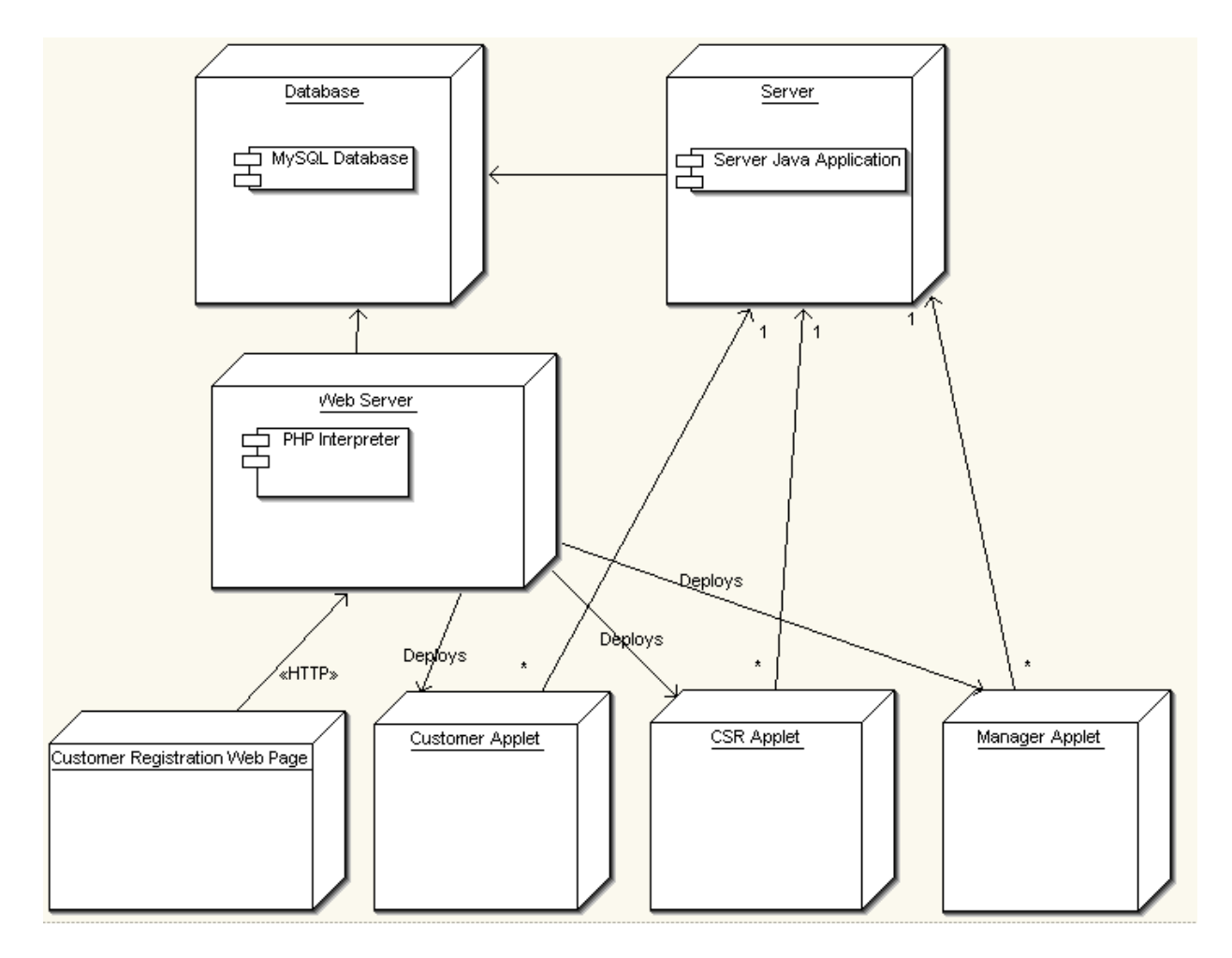

The Web Server, Database, and Server machines can all be separate or in fact be running on one machine. The web server delivers the applets via Java WebStart, launch from a web site. The customer registers new accounts from a webpage.

The Customer, CSR and Manager applets after launch establish a connection with the Server Java Application on the Server machine. The Customer Registration Web Page interacts with the Database without having to access the Server Java Application.

This section is gives a description of the low-level design of the system. It contains the break down of the over all system into it's individual subsystems and the classes that compose each subsystem. Each class and its methods are described fully and the interactions between class methods are shown in terms of subsystem interactions shown in the subsystem diagram. In addition the interaction between classes are shown through sequence diagrams that represent the primary interactions of users with the system and which classes take part in the particular interaction.

## **5.1 Module 1..n**

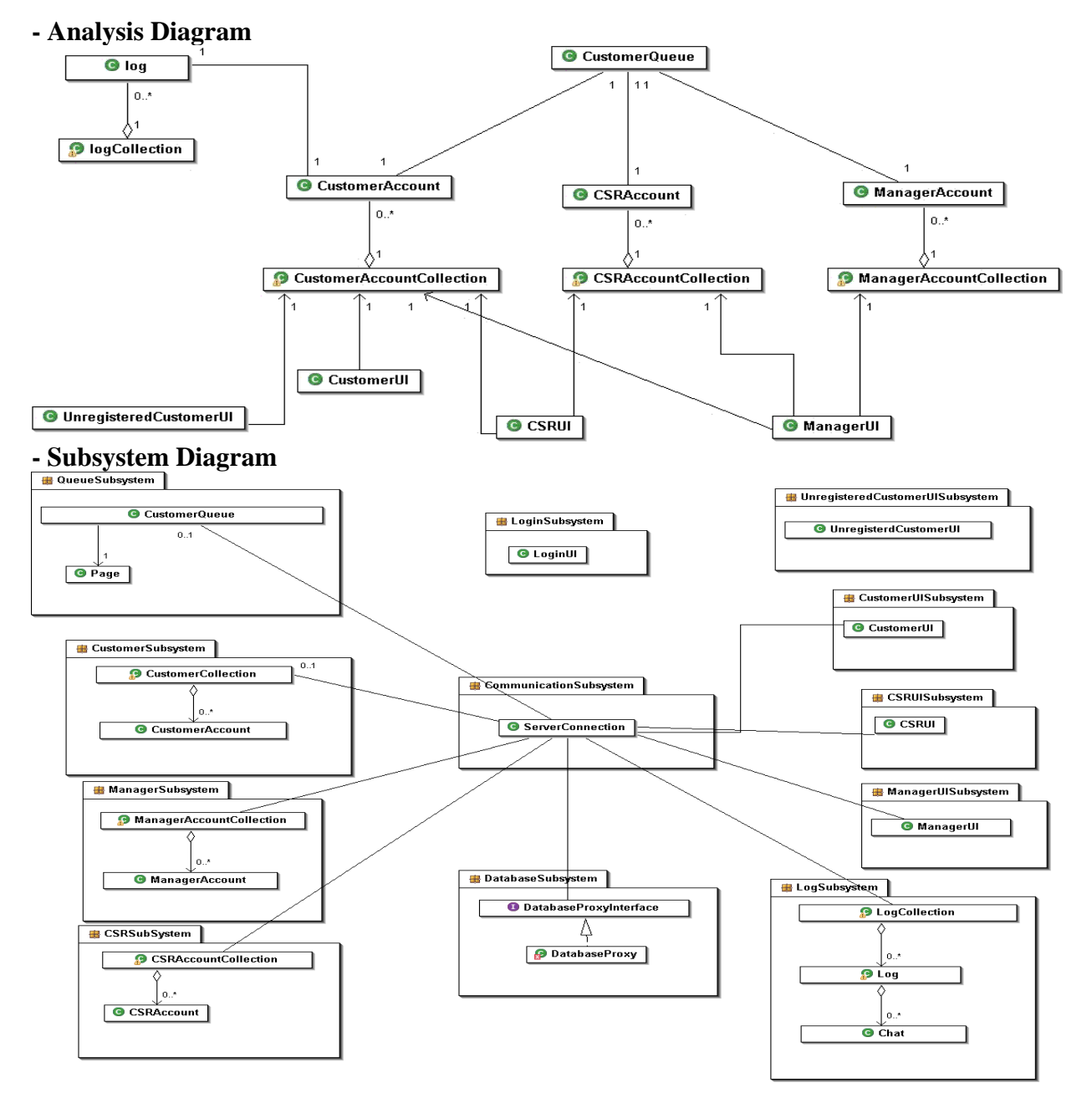

## **- Data Dictionary**

### **LogSubsystem**

### **Entity Class: LogCollection**

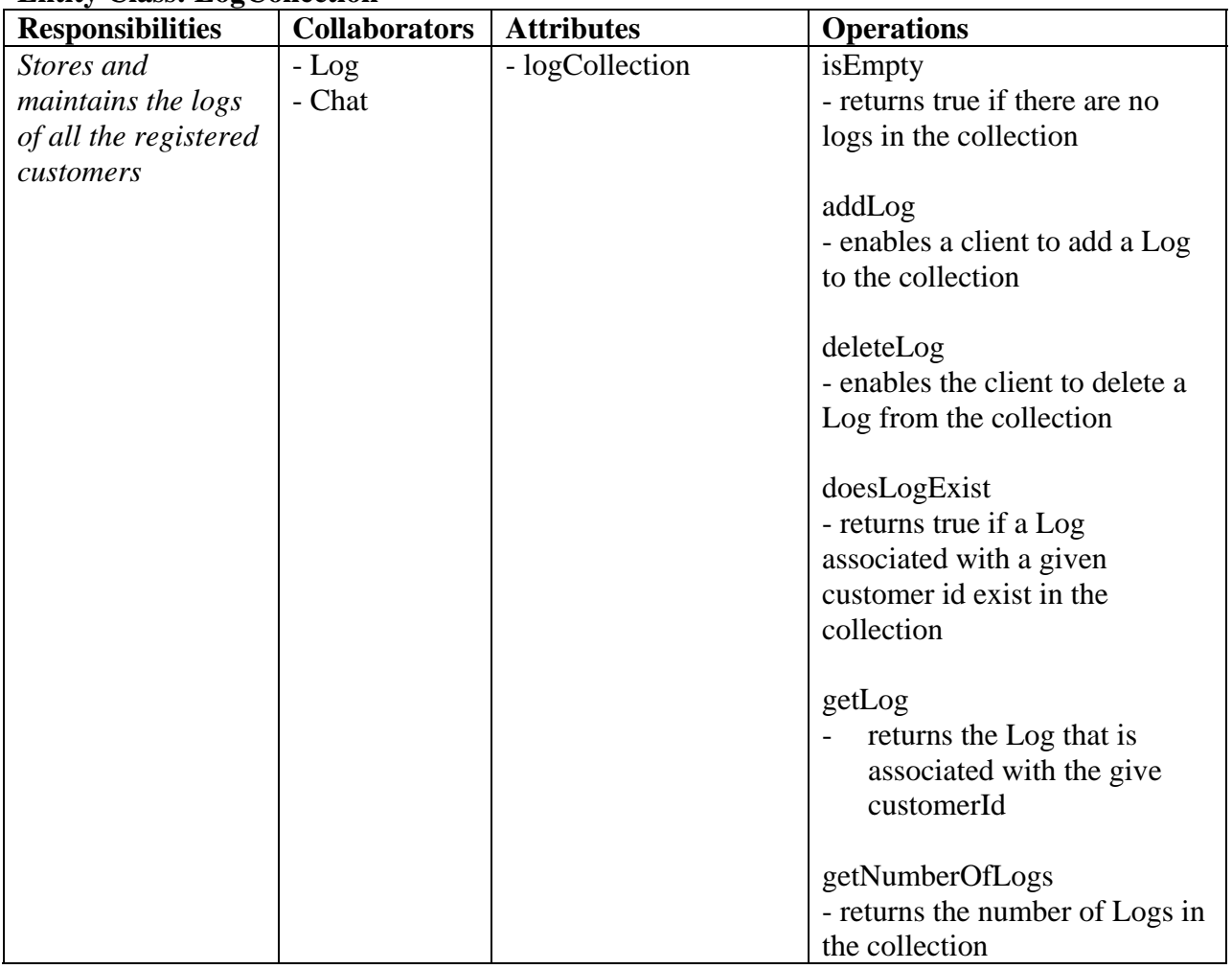

## **LogCollection**

## **Attributes:**

Array CustomerLogsArray [ ] //Stored in alphabetical order by customer account Id ??

#### **Methods:**

**public** boolean isEmpty(); **//**pre**:** none **//**post**:** returns true if there are no customer chat logs in the collection

#### **LogCollection (Continued…)**

#### **Methods:**

**public** void addLog(Log aCustomerChatLog) **//**pre**:** none **//**post**:** aCustomerChatLog has been added to the collection of all //customer chat logs

**public** void deleteLog(String: customerId) **//**pre**:** doesLogExist(customerId) == true; *//post:* Log that belongs to a customer with  $id ==$  customerId has been deleted

**public** boolean doesLogExist(String: customerId) **//**pre**:** none **//**post**:** returns true if a Log in the log collection is associated with a **//**customer with id == customerId **public** Log getLog(String: customerId) **//**pre**:** doesLogExist(customerId) == true; **//**post**:** the Log associated with customerId has been returned

**public** integer getNumberOfLogs() **//**pre**:** none **//**post**:** the number of Logs in Log Collection has been returned

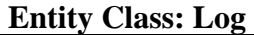

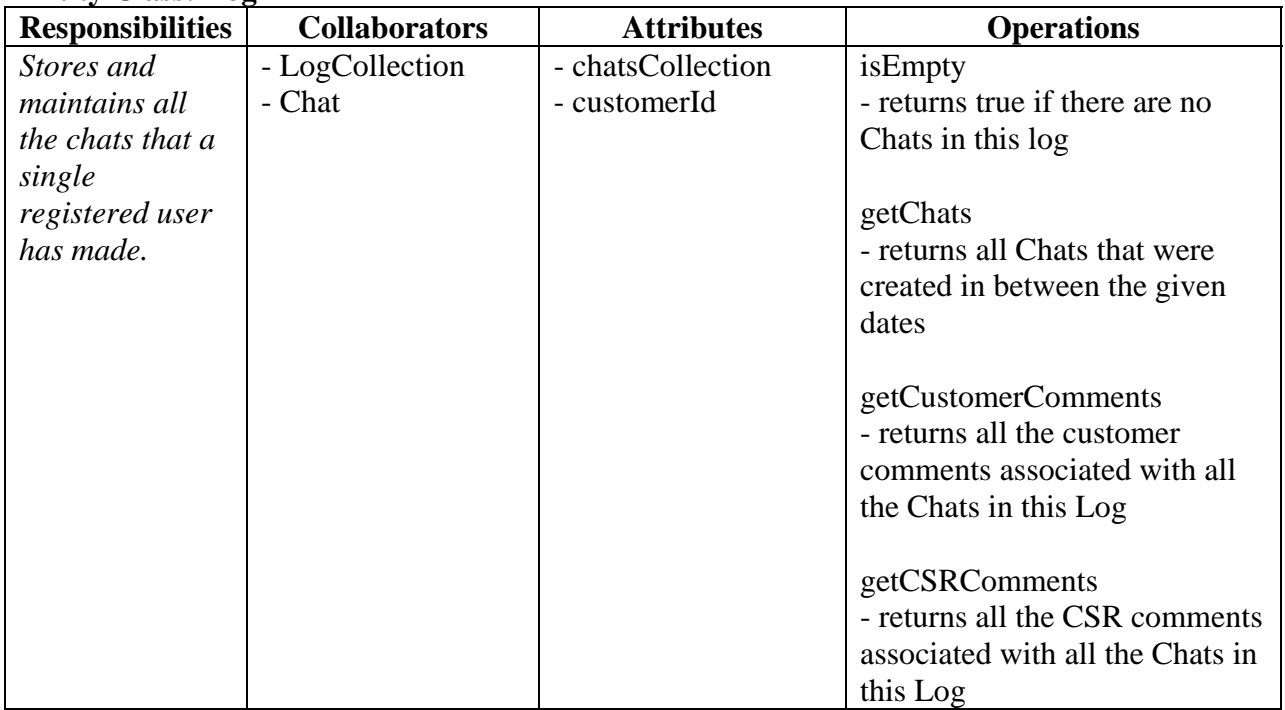

### **Entity Class: Log (Continued…)**

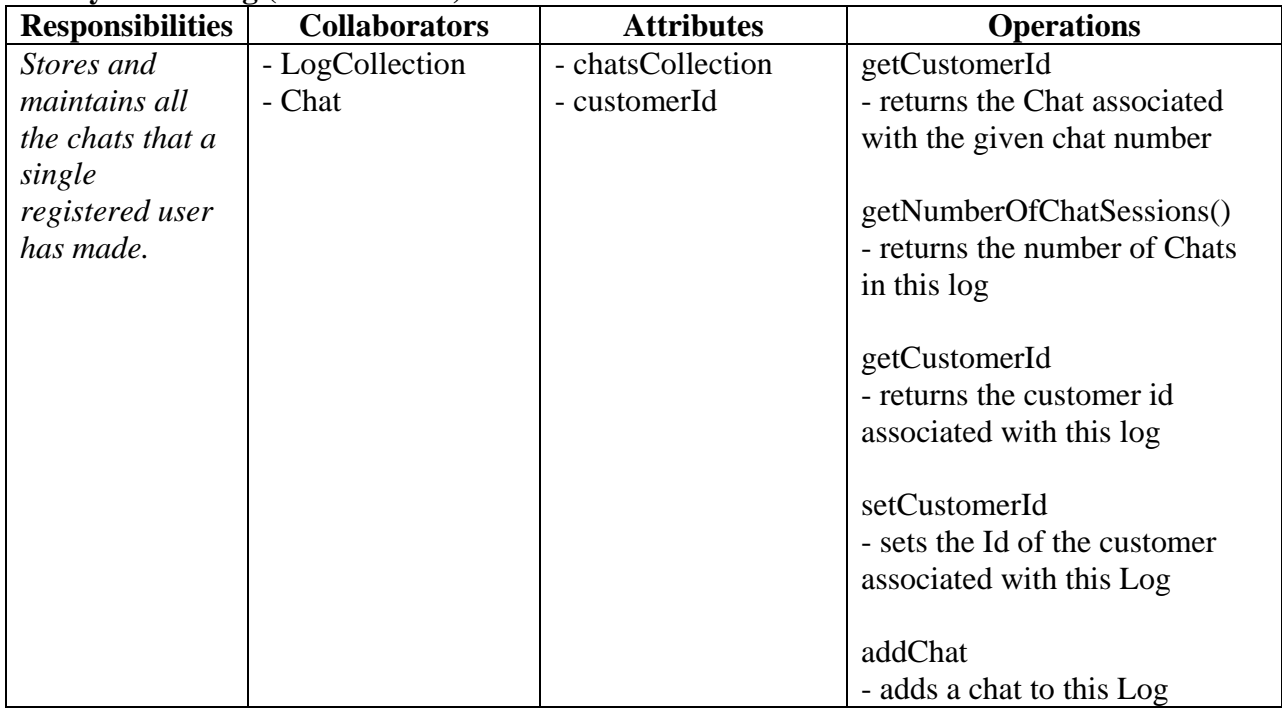

### **Log**

**Attributes:** 

 **A**rray individualChatsArray [ ] //Stored chronologically from earliest time to latest String customerId //id of the customer this Log belongs to

#### **Methods:**

 **public** boolean isEmpty() //pre**:** none //post**:** returns true if the this Log contains no chats

**public** Array[ ] getChats(Date: startDate, endDate) //pre**:** startDate <= endDate //post**:** an array that contains all chats in this Log where // startDate  $\leq$  aChat.getDate()  $\leq$  endDate

**public** Array[ ] getCustomerComments()  $I/pre:$  **is Empty()** = false **//**post**:** an array customer comment strings arereturned

**public** Array[ ] getCSRComents()  $I/pre:$  **is Empty()** = false **//**post**:** an array CSR comment strings is returned

## **Log (Continued...)**

#### **Methods:**

**public** int getNumberOfChatSessions() **//**pre**:** none **//**post**:** the number of chat sessions in this Log has been returned

**public** void addChat(Chat aChat) **//**pre**:** none **//**post**:** aChat has been added to this Log

**public** Chat getChat(Int: chatNumber) **//**pre**:** 1 <= chatNumber <= getNumberOfChatSessions **//**post**:** the chat session with Chat.getChatNumber() == chatNumber has been returned

**public** String getCustomerId() //pre**:** setCustomerId(customerId) //post**:** customerId has been returned

 **public** void setCustomerId(String customerId) //pre: none //post: the owner of this Log has been set to customerId

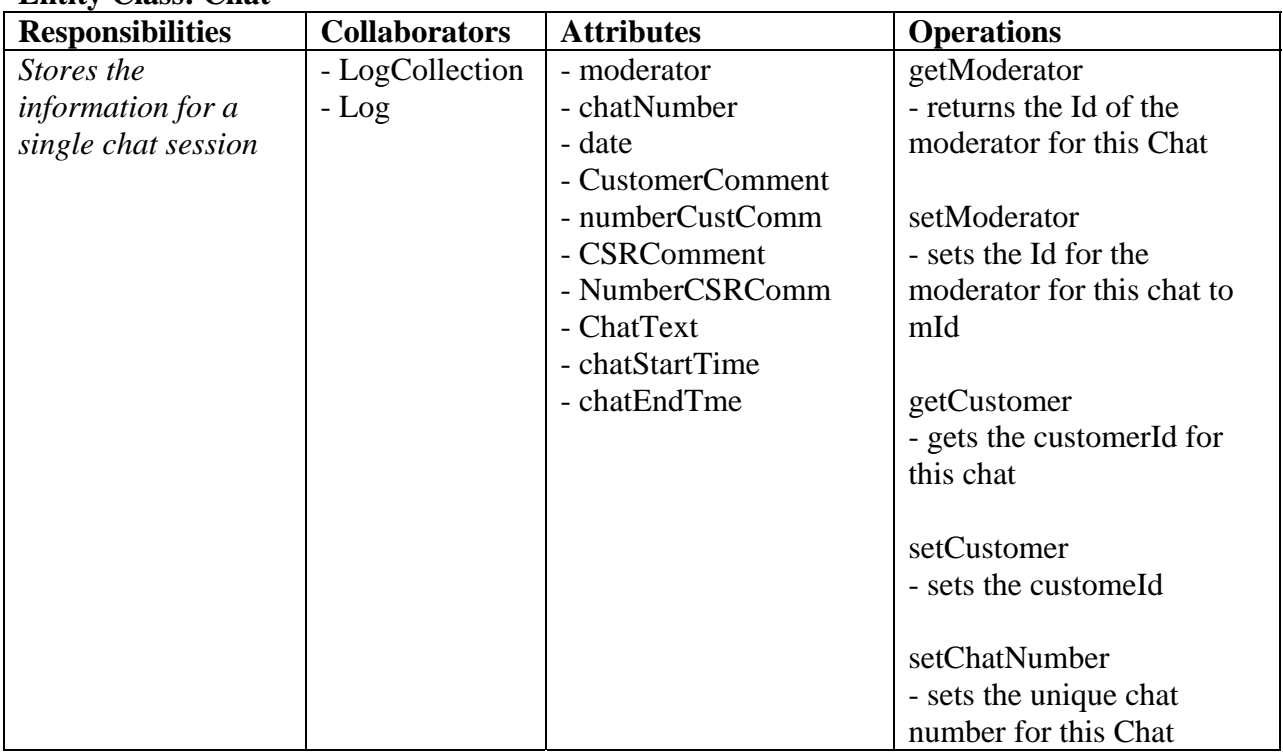

### **Entity Class: Chat**

## **Entity Class: Chat (Continued…)**

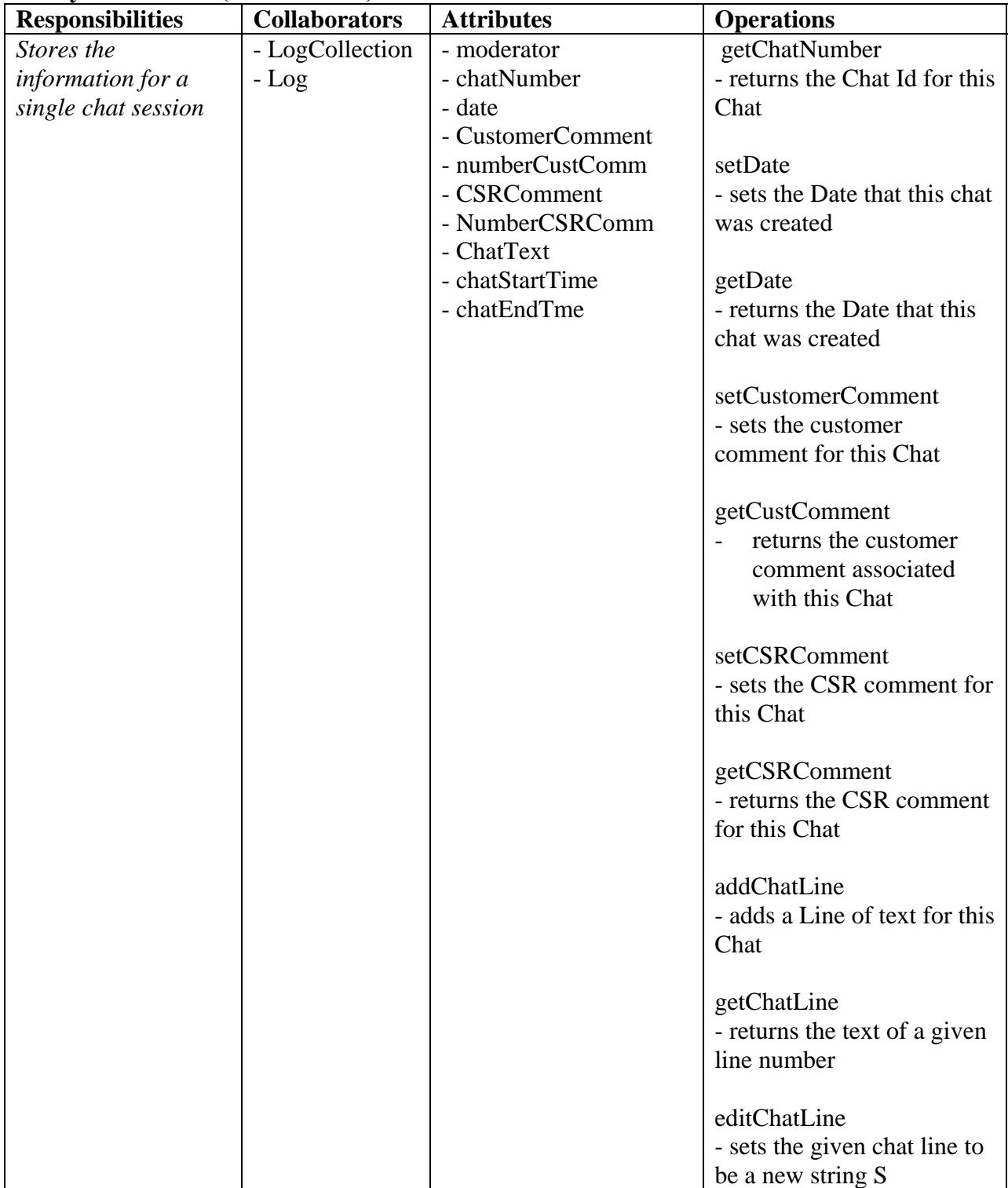

### **Entity Class: Chat (Continued…)**

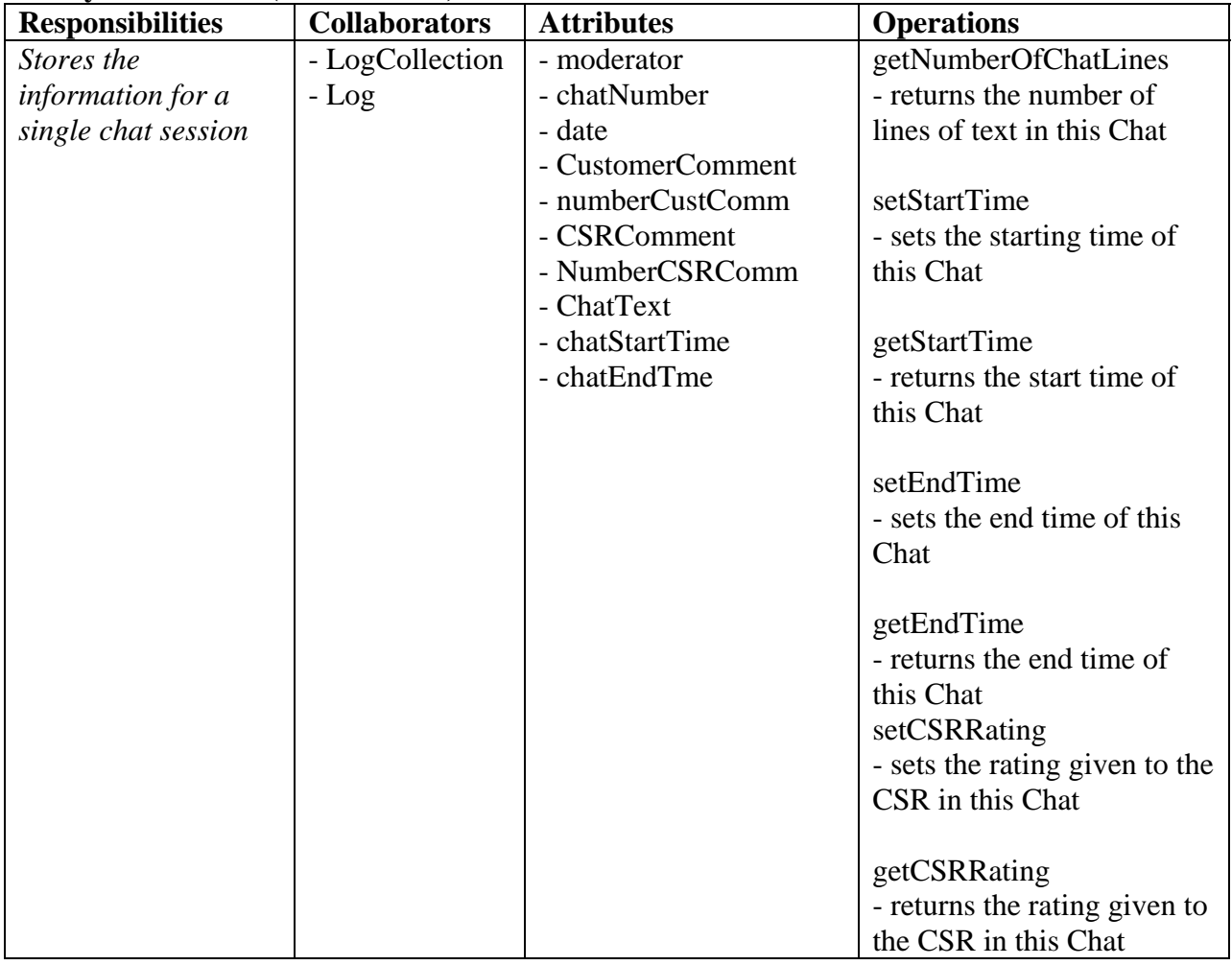

# **ChatInterface**

## **Attributes**:

String moderatorId String customerId int chatNumber Date chatDate String customerComment String CSRComment Array[ ] chatText

#### **Methods:**

 **public** void setModerator(String moderatorId) //pre**:** none //post**:** the moderator for this chat has been set to moderatorId

### **ChatInterface (Continued…)**

#### **Methods**:

 **public** String getModerator() //pre**:** setModerator(moderatorId) //post**:** moderatorId has been returned

**public** void setCustomer(String customerId) //pre**:** none //post**:** the customer for this chat has been set to customerId

 **public** String getCustomer() //pre**:** setCustomer(customerId) //post**:** customerId has been returned

**public** void setChatNumber(int: chatNumber) //pre**:** none //post**:** the id number of this Chat has been set to chat Number  **public** int getChatNumber() //pre**:** setChatNumber(chatNumber) //post**:** chatNumber has been returned

**public** void setDate(Date: theDate) //pre**:** none //post**:** the date of this Chat has been set to theDate

**public** Date getDate() //pre**:** setDate(theDate) //post**:** theDate has been returned

**public** void setStartTime(Stirng: sTime) //pre**:** none //post**:** start time for the chat has been set to sTime

**public** String getStartTime() //pre**:** setStartTime(sTime) //post**:** sTime has been returned

**public** void setEndTime(Stirng: eTime) //pre**:** none //post**:** end time for the chat has been set to eTime

**public** String getEndTime() //pre**:** setEndTime(eTime) //post**:** eTime has been returned

#### **ChatInterface (Continued…)**

#### **Methods:**

**public** void setCustomerComment(String: theCustComment) //pre**:** none //post**:** this Chat's customer comment has been set to theCustComment

**public** String getCustomerComment() //pre**:** setCustomerComment(theCustComment) //post**:** theCustComment has been returned

**public** void setCSRComment(String: theCSRComment) //pre**:** none //post**:** this Chat's CSR comment has been set to theCSRComment

**public** String getCSRComment() //pre**:** setCustomerComment(theCSRComment) //post**:** theCSRComment has been returned

**public** void addChatLine(String: chatLine) //pre**:** none  $\ell$  //post: a line of text  $=$  chatLine has been added to this chat

**public** void editChatLine(int lineNumber, String newText) //pre**:** 0 **<** lineNumber<= getNumberOfChatLines() //post**:** the text on lineNumber has been changed to newText

**public** String getChatLine(int lineNumber,) //pre**:** 0 **<** lineNumber<= getNumberOfChatLines() //post**:** the text on lineNumber has been returned

**public** int getNumberOfChatLines() //pre**:** none //post**:** the number of lines of text in this Chat has been returned

**public** void setCSRChatRating(int: csrRating) //pre**:** none //post**:** the CSR's rating for this Chat has been set to csrRating

**public** int getCSRChatRating() //pre**:** setCSRChatRating(csrRating) //post**:** csrRating has been returned for this Chat.

## **CustomerSubsystem**

![](_page_17_Picture_152.jpeg)

![](_page_17_Picture_153.jpeg)

# **CustomerUI**

**Attributes:** 

String password; String loginUserName; String msg; Chat theChat; Log theLog; CustomerAccount custAcc

#### **CustomerUI (Continued…)**

#### **Methods:**

- **public** void loginUserName(String UserId, String password);
- // pre: none
- // post: customer with the associated account is connected to the server

#### **public** void enterCustomerQueue();

// pre: none

// post: customer has been entered into the chat queue

#### **public** String sendMessage(String msg);

// pre: none

// post: customer's typed input is sent to the server

### **public** String viewCurrChatLog();

// pre: none

// post: customer's current chat dialogue with CSR is displayed

### **public** Log viewChatHistory();

// pre: none // post: customer's chat history/log is returned

#### **public** void editOwnAccount(CustomerAccount custAcc)

// pre: none

// post: customer's own account has been edited

## **Entity Class: CustomerAccount**

![](_page_19_Picture_143.jpeg)

#### **CustomerAccount**

#### **Attributes:**

 String userID; String firstName; String lastName; String telephoneNum; String emailAddress; String password;

#### **Methods:**

**public** Bool checkManager(String password); // pre: none

// post: authenticates customer if the given password matches the password in the customer account

**public** String getUserID(); **//**pre**:** none **//**post**:** customer userID has been returned

**public** String getFirstName(); **//**pre**:** none **//**post: customer first name has been returned

**public** String getLastName(); **//**pre: none **//**post: customer last name has been returned

**public** String getTelephoneNum(); **//**pre: none **//**post: customer phone number has been returned

**public** String getEmailAddress(); **//**pre: none **//**post: customer email address has been returned

**public** String getPassword(); **//**pre: none **//**post: customer password has been returned

**public** String editUserID(String userID); **//**pre: none **//**post: customer user name has been changed

#### **CustomerAccount (Continued…)**

#### **Methods:**

**public** String editFirstName(String firstName); **//**pre: none **//**post: customer first name has been changed

**public** String editLastName(String lastName); **//**pre: none **//**post: customer last name has been changed

**public** String editTelephoneNum(String telephoneNum); **//**pre: none **//**post: customer phone number has been changed

**public** String editEmail(String email); **//**pre: none **//**post: customer email has been changed

**public** String editPassword(String password); **//**pre: none **//**post: customer password has been changed

## **Entity Class: CustomerAccountCollection**

![](_page_22_Picture_161.jpeg)

#### **CustomerAccountCollection**

### **Attributes**:

Array CustomerAccountCollection []; // stored in alphabetical order by Customer account userName; String userName; String email; String password; String firstName; String lastName;

#### **Methods:**

**public** void addUser((String FirstName, String LastName, String phone, String email, String password);

// pre: none

// post: inserts essential customer account information

#### **public** bool checkCustomerAccount();

// pre: none

// post: returns true/false regarding the existence of the customer account

**public** ManagerAccount getArray();

// pre: none

// post: return the array of all customer accounts in the system

![](_page_23_Picture_159.jpeg)

#### **Entity Class: CustomerQueue**

## **CustomerQueue**

**Attributes:** 

int QueueSize; String UserId;

### **Methods:**

**public** bool isEmpty();  $\overline{\mathcal{U}}$  pre: none

// post: returns true/false stating whether the queue is empty or not

**public** void enqueue(String UserId);

// pre: none

// post: enters a customer with their corresponding userId into the chat queue

**public** String dequeue()

// pre: queue is not empty

// post: pops off a customer off of the chat queue

### **CSRSubsystem**

#### **Entity Class: CSRUI**

![](_page_24_Picture_161.jpeg)

#### **CSRUI Attributes:**

 String userId; String password; String name; String phone; String email; int userClass;

#### **Methods:**

**public** void Login(String userId, String password)

// pre: none

// post: CSR account with the associated userID and password is connected to the server

**public** void Register(string userId, string password, string name, string phone, string email, int userClass)

// pre: the userId doesn't exit in the collection of user account

// post: register a new CSR in the collection of user account

**public** void ViewCustomerAccount()

// pre: none

// post: display all customer account

#### **public** void DeleteCustomer( string userId)

// pre: customer userID exits in the collection of user account

// post: the chosen customer account has been deleted from the collection of user account

#### **public** void UpdateCustomer(string userId)

// pre: customer userId exits in the collection of user account

// post: the chosen customer account has been updated from the collection of user account

### **Entity Class: CSRAccount**

![](_page_26_Picture_122.jpeg)

# **CSRAccount**

**Attributes:** 

 String userId; String password; String name; String email; String phone;

#### **CSRAccount (Continued…)**

#### **Methods:**

**public** string getCSRId() // pre: none // post: return CSR userId

**public** string getPassword() // pre: none // post: return CSR password

**public** string getName() // pre: none // post: return the name of CSR

**public** string getPhone() // pre: none // post: return CSR phone

**public** string getEmail() // pre: none // post: return CSR email

**public** string editPassword() // pre: CSR usrID already exits in the collection of CSR // post: return changed CSR password

**public** string editName() // pre: CSR usrID already exits in the collection of CSR // post: return changed CSR name

**public** void editPhone() // pre: CSR usrID already exits in the collection of CSR // post: return changed CSR phone

**public** void editEmail() // pre: CSR usrID already exits in the collection of CSR // post: return changed email

**public** void checkCSR()

// pre: none

// post: authenticate if the given userId and password match in the CSR account collection

#### **Entity Class: CSRAccountCollection**

![](_page_28_Picture_160.jpeg)

#### **CSRAccountCollection**

#### **Attributes**:

Array CSRAccountArray<sup>[]</sup> // stored in alphabetical order by CSR account name String userId; String password; String name, phone, email; int userClass; // 1-customer, 2-CSR, 3-manager

#### **Methods:**

**public** void AddCSR(string userId, string password, string name, string phone, string email, int userClass)

 // pre: CSR account with the given userId doesn't exit in the collection of CSR account. // post: a new CSR account has been added to the collection of all CSR

#### **public** void DeleteCSR(string userId)

 // pre: CSR account with the given userId exits in the collection of CSR // post: a new CSR account has been deleted from the collection of all CSR

#### **public** CSRAccount getCSRAccount(string userId)

 // pre: CSR account with the given userId exits in the collection of CSR // post: a chosen CSR account has been returned.

#### **public** void checkAccount()

// pre: none

// post: return true if a CSR account with the given userId exits in the collection

#### **Entity Class: CustomerQueue**

![](_page_29_Picture_145.jpeg)

#### **CustomerQueue**

#### **Attributes:**

String userId;

#### **Methods:**

**public** string getCustomer(userId)

 $\frac{1}{\sqrt{2}}$  pre: none

// post: get the customer with the given userId.

**public** int getNumCustomer()

// pre: none

// post: get the number of customers in the queue.

**public** void enqueue(string userId)

// pre: none

// post: enqueue a new customer in the queue.

#### **public** void dequeue(string userId)

// pre: none

// post: dequeue an existed customer in the queue.

#### **public** boolean checkQueue()

// pre: none

// post: return true if a customer in queue, otherwise return false.

# **ManagerSubsystem**

![](_page_30_Picture_146.jpeg)

## **Entity Class: ManagerUI**

## **Entity Class: ManagerUI (Continued…)**

![](_page_31_Picture_143.jpeg)

## **ManagerUI**

#### **Attributes:**

String emailAddress; String password; String customerAccount; String csrAccount; String customerAccount; String csrAccount; Chat theChat; Log theLog;

#### **Methods:**

public void createCSRAccount(CSRAccount csrAccount); **//**pre: none **//**post: csrAccount is created and added to the csrAccountCollection

**public** void deleteCSRAccount(CSRAccount csrAccount); **//**pre: none **//**post: csrAccount is deleted from the csrAccountCollection

**public** void editCSRAccount(CSRAccount csrAccount) **//**pre: none **//**post: csrAccount is changed.

**public** void createManagerAccount(ManagerAccount managerAccount); **//**pre: none **//**post: managerAccount is created and added to the managerAccountCollection

**public** void editManagerAccount(ManagerAccount managerAccount) **//**pre: none **//**post: managerAccount is changed.

**public** void deleteManagerAccount(ManagerAccount managerAccount) **//**pre: none **//**post: managerAccount is deleted from the managerAccountCollection

**public** String generateReport(); **//**pre: chats exist **//**post: return the statistic report of all chats

**public** void monitorChat(Chat theChat); **//**pre: chat is ongoing **//**post: manager join a chat session in invisible mode

#### **ManagerUI (Continued…)**

#### **Methods:**

**public** CSRAccountarray viewOnlineCSR(); **//**pre: none **//**post: return the array of CSR that are currently active in the system

This method is inherited from CSR class (according to the use case diagram)

**public** void login(string emailAddress, string password); **//**pre: none **//**post: manager account with the associated email is connected to the server

**public** void selectCustomer(); **//**pre: none **//**post: a customer from the chat queue is selected

**public** void startChat(); **//**pre: none **//**post: a chat session in invoked

**public** void endChat(); **//**pre: none **//**post: a chat session terminated

**public** void addChatComment(Chat theChat, String theComment); **//**pre: none **//**post: comment is added to the log of a chat

**public** void deleteChatComment(Chat theChat); **//**pre: none **//**post: comment is deleted from the log of a chat

**public** void addCustomerComment(Chat theChat, String theComment); **//**pre: none **//**post: comment is added to the log of a chat

**public** void editCustomerComment(Chat theChat); **//**pre: none **//**post: comment is deleted from the log of a chat

**public** string viewCustomerComment(Chat theChat); **//**pre: none **//**post: return the comment of both CSR and customer on a particular chat

## **ManagerUI (Continued…)**

#### **Methods:**

public string editCustomerAccount(CustomerAccount customerAccount); **//**pre: none **//**post: customerAccount is changed **public** void deleteCustomerAccount(CustomerAccount customerAccount); **//**pre: none **//**post: customerAccount is deleted from the customerAccountCollection

**public** string viewChatLog(Log theLog); **//**pre: none **//**post: return the chat log.

![](_page_34_Picture_159.jpeg)

### **Entity Class: ManagerAccount**

### **Entity Class: ManagerAccount**

![](_page_35_Picture_134.jpeg)

## **ManagerAccount**

### **Attributes:**

 String userID; String firstName; String lastName; String telephoneNum;

#### **ManagerAccount (Continued…)**

#### **Attributes:**

String emailAddress; String password;

#### **Methods:**

**public** ManagerAccount(String UserID, String firstName, String lastName, String telephoneNum, String emailAddress, String password) **//**pre**:** none **//**post: a new manager account is returned

**public** String getUserID(); **//**pre: none **//**post: manager userID has been returned

**public** String getFirstName(); **//**pre: none **//**post: manager first name has been returned

**public** String getLastName(); **//**pre: none **//**post: manager last name has been returned

**public** String getTelephoneNum(); **//**pre: none **//**post: manager phone number has been returned

**public** String getEmailAddress(); **//**pre: none **//**post: manager email address has been returned

**public** String getPassword(); **//**pre: none **//**post: manager password has been returned

**public** String editUserID(String userID); **//**pre: none **//**post: manager user name has been changed

**public** String editFirstName(String firstName); **//**pre: none **//**post: manager first name has been changed

#### **ManagerAccount (Continued…)**

#### **Methods:**

**public** String editLastName(String lastName); **//**pre: none **//**post: manager last name has been changed

**public** String editTelephoneNum(String telephoneNum); **//**pre: none **//**post: manager phone number has been changed

**public** String editEmail(String email); **//**pre: none **//**post: manager email has been changed

**public** String editPassword(String password); **//**pre: none **//**post: manager password has been changed

**public** String checkManager(string emailAddress, string password); **//**pre: none **//**post: authenticate if the given password match the password of the manager account associated with the given email

## **Entity Class: ManagerAccountCollection**

![](_page_38_Picture_135.jpeg)

#### **CSRAccountCollection**

#### **Attributes**:

ManagerAccount ManagerAccountArray [ ] //Stored in alphabetical order by manager account name

#### **Methods:**

**public** ManagerAccountCollection() **//**pre: none **//**post: returns a new empty ManagerAccountCollection

**public** boolean isEmpty(); **//**pre: none **//**post: returns true if there are no manager account in the collection

**public** boolean isExist(String userID) **//**pre: none **//**post: returns true if a manager account with the given userID exist in the //collection

**public** void addAccount(ManagerAccount newAccount) **//**pre: none **//**post: a new manager account has been added to the collection of all //manager

**public** void deleteAccount(String userID) **//**pre: manager account with the given userID already exist in the collection **//**post: the chosen manager account has been deleted from the collection //of all manager

**public** ManagerAccount getAccount(String userID) **//**pre: a manager with the given userID exist in the collection **//** post: the chosen manager account has been returned

**public** int getSize() **//**pre: none **//**post: the number of manager account in Manager account Collection has been returned

**public** ManagerAccountArray getArray() **//**pre: none **//**post: return the array of all manager account in the system

#### **Database System**

The database structure will be created as specified by the following standard SQL queries. The database name is 'chatsystem' in the MySQL database.

Users table specifies all users in the system, and the role type is identified by the class column. The class can have a value of 1,2 or 3. Where  $1 =$  Customer,  $2 =$  CSR, and  $3 =$  Manager.

```
CREATE TABLE Users ( 
 userid char(16),
  password char(16), 
  lastname char(20), 
 firstname char(20),
 email char(40),
 phone char(16),
  class tinyint, 
  PRIMARY KEY (userid) 
);
```
The ChatLog contains each individual chat session identified by a Chat Session Number (CSN)

```
CREATE TABLE ChatLog ( 
  CSN int unsigned NOT NULL auto_increment,<br>datetime timestamp,
                timestamp,
   custuserid char(16), 
   csruserid char(16), 
   duration smallint unsigned, 
   waittime smallint unsigned, 
   custrating tinyint(1), 
   custcomment varchar(255), 
   csrcomment varchar(255), 
   PRIMARY KEY (CSN) 
);
```
All lines of chat in the system are recorded as entries in the ChatMessages table, which are identified by a unique combination of CSN and line values.

```
CREATE TABLE ChatMessages ( 
  CSN int unsigned, 
  line int unsigned NOT NULL, 
 userid char(16),
 datetime timestamp,
  textmessage varchar(255) 
);
```
The following subsystems are done entirely with PHP code on a website

#### **Customer Registration Subsystem**

#### **Attributes**:

userid password confirmPassword lastname firstname email phone

#### **Methods:**

Submit

 // the form will post the information and the php code will update the database with the new data and insert a new user of class = 1 (Customer). The user will be notified if he provided an inappropriate password or email or phone number.

// pre: All fields are filled, password and confirmPassword are equal

 // post: If the userid is not already used in the database, then the new account is added. else, the user will be displayed a notification that the userid is already in use.

#### **Login Subsystem**

#### **Attributes**:

userid password

#### **Methods:**

Submit

 // the form will post the information and the php code will query the database to determine if the userid and password is matches. If it does, then the class of the matching tuple will determine which applet is sent to the client.

// pre: All fields are filled

// post: If the user name and password is correct, the appropriate Applet will be launched on the clients machine.

## **Customer Sequence Diagram**

#### - chat with CSR

![](_page_42_Figure_3.jpeg)

#### - edit own account information

![](_page_42_Figure_5.jpeg)

- view own chat log

![](_page_43_Figure_2.jpeg)

## **CSR Sequence Diagram**

![](_page_43_Figure_4.jpeg)

![](_page_44_Figure_0.jpeg)

- edit own account

![](_page_44_Figure_2.jpeg)

## **Manager Sequence Diagram**

#### **- create/edit/delete CSR**

![](_page_45_Figure_3.jpeg)

![](_page_45_Figure_4.jpeg)

. delete CSR

![](_page_46_Figure_2.jpeg)

**- create/edit/delete Manager** 

![](_page_46_Figure_4.jpeg)

![](_page_47_Figure_0.jpeg)

- monitor chat

![](_page_48_Figure_2.jpeg)

- print report

![](_page_48_Figure_4.jpeg)

## **6.1 Application Control**

The Application will be designed with ease of use for end user in mind. With this view it was decided that all user classes will share the same basic design with differing functionality. So the starting login webpage will be shared by all users. The Chat application will be divided into three GUIs according to class the user belongs to (Customer/CSR/Manager).

All three GUIs will share the same menu system:

![](_page_49_Picture_84.jpeg)

Beneath the Menu a Chat Control Panel will be provided. This panel will be shared by all three GUIs. It will contain a text box for message, Send and LogOut buttons.

Under The Chat Control Panel the main messaging window will be located. For CSR and Managerial GUIs this window will contain an additional panel on left side. The additional panel will provide a list of user in queue (CSR/Manager) and list of ongoing chats with ability to monitor (Manager). The Customers GUI will provide only the messaging window.

# **6.2 Screen 1..n**

### **Login GUI:**

 -any of the three classes of users and enters their user name and password. The server will determine the class user belongs to and send appropriate GUI.

![](_page_50_Picture_26.jpeg)

Upon successful authentication one of the following GUIs will be displayed:

### **Customer GUI:**

-basic chat functionality is provided

 -the customer has the ability to view/edit Customer's own account information (Account Management Menu)

-can also view their own Chat Logs (Chat History Menu)

![](_page_51_Picture_26.jpeg)

### **CSR GUI:**

 - in addition to regular Customer user interface the CSR GUI provides the ability to monitor ongoing Customer Queue and initiate a chat with a customer (next in queue) (click Connect), the ability to edit a Customer's Account (Account Management Menu and enter userid)

![](_page_52_Picture_24.jpeg)

#### **Manager GUI:**

 -in addition to entire functionality provided by the CSR User Interface, the manager has the ability to monitor live chat conducted by other CSRs, and the manager can edit both CSR and Customer accounts.

 -to monitor chat a current chat session between a customer and CSR is selected and monitor clicked.

 -to edit CSR/customer accounts the account management menu is selected and user name entered.

![](_page_53_Picture_5.jpeg)